## **Prof. Dr.-Ing. Rainer Ose Elektrotechnik für Ingenieure**

− **Grundlagen** − **6. Auflage, 2020**

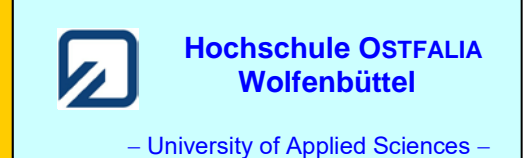

**Lösung der Übungsaufgabe ÜA\_2\_10.2.A:** 

Die Schaltung wirkt als Hochpass. Bei *f* = 0 ist die Ausgangsspannung  $U_a$  infolge  $|X_C| \to \infty$  gleich null. Bei sehr hohen Frequenzen (Durchlassbereich) wirkt ein frequenzunabhängiger Spannungsteiler:

 $-1 + n_2$ 2 e a,max  $R_1 + R$ *R U U*  $=\frac{R_1+R_2}{R_1+R_2}$  Der Hochpass weist somit im Durchlassbereich eine Grunddämpfung  $A_{\infty}$  < 1 auf (vgl. Bild ÜA\_2\_10.2.A\_4 – links).

Zur Berechnung der Grenzfrequenz wird die Spannungsteilerregel angewendet:

$$
\frac{U_a}{U_e} = \frac{R_2}{R_1 + R_2 + \frac{1}{j\omega C}}
$$

Aus diesem Ansatz wird der Ausdruck  $-1 + n_2$ 2 e a,max  $R_1 + R$ *R U U*  $=$   $\frac{R_2}{R_1 + R_2}$  ausgeklammert (erweitern mit  $\frac{1}{R_1 + R_2}$  $\frac{1}{R_1 + R_2}$ ).  $-1 + n_2$ 2  $1 + \kappa_2$   $\qquad \qquad$   $J\omega C (K_1 + K_2)$  $\frac{1 + n_2}{2}$  $1 + n_2$ 2 e a,max a,max a e a j  $\omega C ( R_1 + R_2 )$  $1 + \frac{1}{1}$ 1 1 1 j 1 1  $R_1 + R$ *R*  $R_1 + R_2$  *j* $\omega C (R_1 + R_2)$  $R_1 + R$ *C*  $R_1 + R$ *R U U U U U U*  $\cdot \frac{R_1}{R_1 + R_2}$ + + = +  $\frac{R_1 + R_2}{4}$  $+ R_2 +$  $=\frac{Q}{Q} = \frac{Q}{Q} \cdot \frac{Q}{Q} = \frac{Q}{Q}$  $\omega C$   $K_1 + K_2$  1 $\omega$ Vom Ausdruck j  $\omega C ( R_1 + R_2 )$  $1 + \frac{1}{1}$ 1  $1 + n_2$ a,max a  $C(R_1 + R)$ *U U* + + = ω

kann nun der Betrag gebildet und für die Bestimmung der Grenzfrequenz gleich  $\frac{1}{\sqrt{2}}$  gesetzt werden:

$$
\left| \frac{U_{a}}{U_{a,\text{max}}} \right| = \frac{1}{\sqrt{1 + \frac{1}{\omega_{g}^{2} C^{2} (R_{1} + R_{2})^{2}}}} = \frac{1}{\sqrt{2}} \quad \text{mit: } R_{1} = R_{2} = R \quad (A_{\infty} = 0,5)
$$
\n
$$
1 + \frac{1}{\omega_{g}^{2} C^{2} 4R^{2}} = 2 \quad \text{bzw.:} \quad \omega_{g}^{2} C^{2} 4R^{2} = 1 \quad \Rightarrow \quad f_{g} = \frac{1}{2\pi \cdot 2RC} = \frac{1}{4\pi \cdot RC}
$$

## *Diskussion*:

Die frequenzselektive Wirkung der Schaltung wird bei  $R_1 \ll R_2$  erkennbar verbessert! *Ziel*: siehe Bild ÜA\_2\_10.2.A\_3.

Ende dieser Lösung

## **Zusatzaufgabe:**

Ersetzen Sie die Kapazität durch eine Induktivität und bestimmen Sie für diese Schaltung die Grenzfrequenz. Diskutieren Sie den Einfluss des Widerstandes *R*<sup>1</sup> auf das Übertragungsverhalten.

*Lösung*:

Die Schaltung wirkt jetzt als Tiefpass. Im Sperrbereich ( $f \rightarrow \infty$ ) ist <u>U</u><sub>a</sub> = 0. Bei ( $f \rightarrow 0$ ) gilt:

 $-1 + n_2$ 2 e a,max  $R_1 + R$ *R U U*  $=\frac{R_1+R_2}{R_1+R_2}$  Dieser Tiefpass weist im Durchlassbereich eine Grunddämpfung  $A_0 < 1$  auf (vgl. Bild ÜA\_2\_10.2.A\_2 – links).

Zur Berechnung der Grenzfrequenz wird die Spannungsteilerregel angewendet:

$$
\frac{U_{\rm a}}{U_{\rm e}} = \frac{R_2}{R_1 + R_2 + j\omega L}
$$

Aus diesem Ansatz muss der Ausdruck  $-1 + n_2$ 2 e a,max  $R_1 + R$ *R U U*  $=\frac{R_2}{R_1 + R_2}$  ausgeklammert werden.

$$
\frac{U_a}{U_e} = \frac{U_a}{U_{a,\text{max}}} \cdot \frac{U_{a,\text{max}}}{U_e} = \frac{R_2}{R_1 + R_2 + j\omega L} \cdot \frac{\frac{1}{R_1 + R_2}}{\frac{1}{R_1 + R_2}} = \frac{1}{1 + j\frac{\omega L}{R_1 + R_2}} \cdot \frac{R_2}{R_1 + R_2}
$$

Vom Ausdruck  $1 + n_2$ a,max a  $1+j$ 1  $R_1 + R$  $\underline{U}_{a,\text{max}}$   $1_{+}$   $\underline{I}_{+}$   $\underline{I}_{+}$ *U* +  $=\frac{1}{1+\mathbf{j}-\mathbf{0}L}$  wird nun der Betrag gebildet und gleich  $\frac{1}{\sqrt{2}}$  gesetzt.

$$
\left| \frac{U_a}{U_{a,\text{max}}} \right| = \frac{1}{\sqrt{1 + \frac{\omega_g^2 L^2}{(R_1 + R_2)^2}}} = \frac{1}{\sqrt{2}} \quad \text{mit:} \quad R_1 = R_2 = R \quad (A_0 = 0,5)
$$

$$
1 + \frac{\omega_g^2 L^2}{4R^2} = 2 \qquad \text{bzw}: \qquad \omega_g^2 L^2 = 4R^2 \qquad \qquad \Rightarrow \qquad \qquad f_g = \frac{2R}{2\pi \cdot L} = \frac{R}{\pi \cdot L}
$$

*Diskussion*:

Die frequenzselektive Wirkung der Schaltung wird bei  $R_1 \ll R_2$  erkennbar verbessert!

*Ziel*: siehe Bild ÜA\_2\_10.2.A\_1. Bei  $R_1 \rightarrow 0$  gilt:  $A_0 \rightarrow A_{\text{max}} = 1$ .

Diese Maßnahme gelingt in der schaltungstechnischen Praxis nur bedingt. Die verwendete Spule hat einen Verlustwiderstand. Die Signalquelle besitzt einen nicht vernachlässigbaren Innenwiderstand. Beide Widerstände gehen mit in die Wirkung von *R*<sup>1</sup> ein!

Die nachfolgenden Bilder zeigen unterschiedliche Verläufe des Amplitudenfrequenzganges einer Passschaltung:

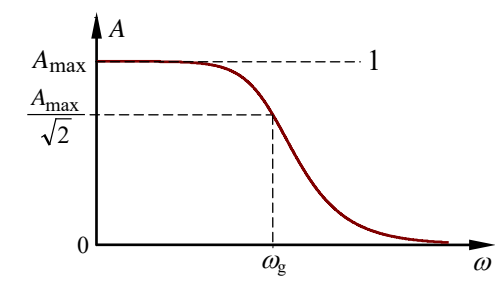

$$
A_{\text{max}} = \frac{U_{\text{a}}}{U_{\text{e}}}|_{\omega=0} = 1
$$

$$
A_{\text{min}} = \frac{U_{\text{a}}}{U_{\text{e}}}|_{\omega \to \infty} = 0
$$

ÜA\_2\_10.2.A\_1: Ideales Tiefpassverhalten

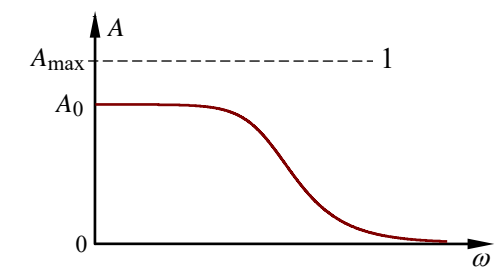

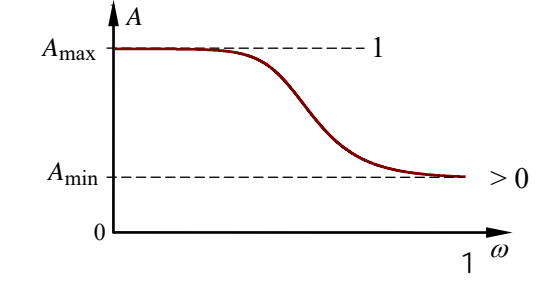

ÜA\_2\_10.2.A\_2: Reales Tiefpassverhalten links: mit Grunddämpfung im Durchlassbereich rechts: mit Restübertragung im Sperrbereich

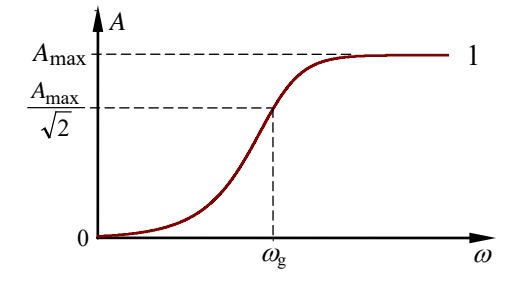

ÜA\_2\_10.2.A\_3: Ideales Hochpassverhalten

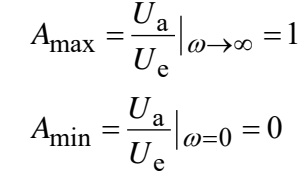

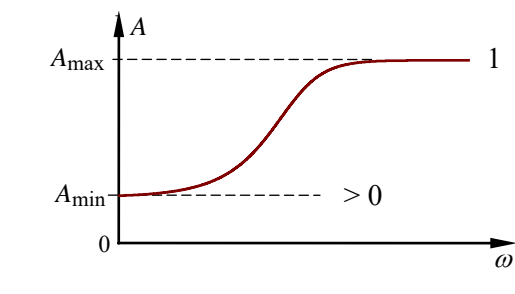

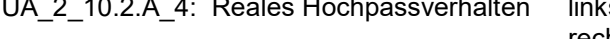

 $\mathcal{C}_{\mathcal{C}}$ 

 $A_{\infty}$ 

*A*

*A*max 1

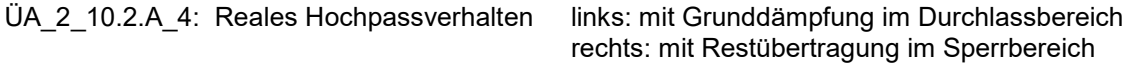

*Hinweis*: Aufgaben mit vergleichbaren Inhalten finden Sie im: Übungsbuch [14] – Berechnungsbeispiele 10.1 bis 10.9

ω